## **RFElektronik**®

# **RF-810PM UHF adó-vevő, modemmel**

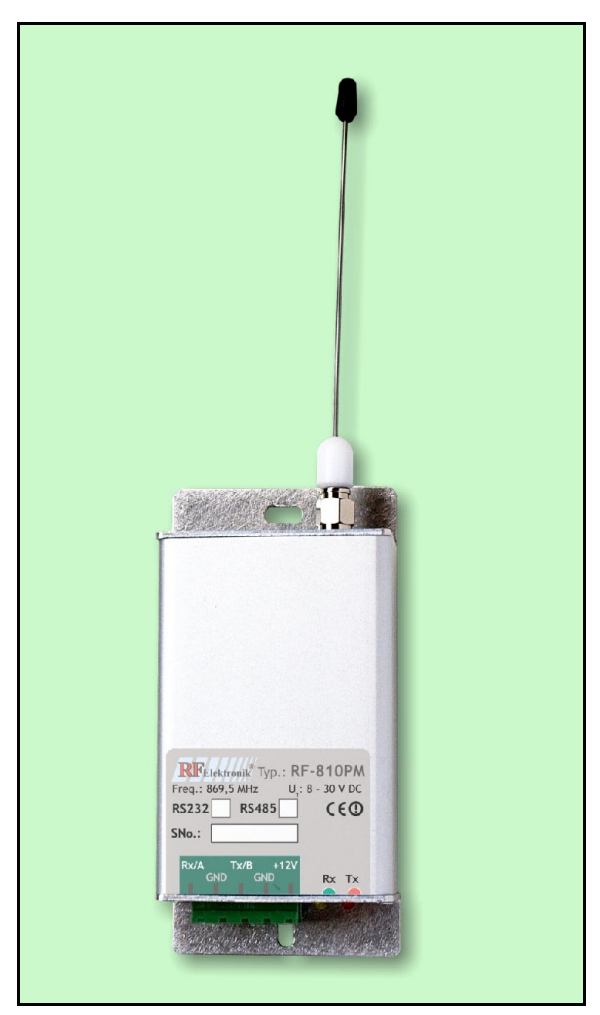

RF Elektronikai Kft. 2120 Dunakeszi, Szent István u. 1. Tel/fax: 27/ 391-216, 27/392-231 *www.rfelektronik.hu*

### **1. Általános leírás**

Az **RF-810PM** típusú készülék az ISM frekvenciasávban működő, transzparens, modemes rádió, vagyis a bemenetén megjelenő adatokat a vevő a kimenetén azonos formában adja ki. Korszerű technológiával készített adó-vevő berendezés, mely széles körben alkalmazható adat- és jelzésátviteli célokra.

Egyszerű terminálprogram segítségével könnyen beállíthatjuk a különböző paramétereket: az adatsebességet, teszt üzemmódot, adóteljesítményt. A megfelelő védelmet a külső zavaroktól a szoftverben alkalmazott megoldások biztosítják.

Háromfajta, RS-232, RS-485 és USB soros porttal készülhet.

A készülék alkalmazhatósági távolsága a beprogramozott kimenő teljesítménytől és adatsebességtől, az alkalmazott antennáktól és kábeltől, valamint a helyi terepviszonyoktól függ. A terepi alkalmazást erősen nehezíti, ha az adó és vevő között nincs optikai rálátás. A legnagyobb hatótávolságot optikai rálátás esetén irányított antennákkal, rövid koaxiális kábellal és alacsony adatsebességgel lehet elérni.

A készüléknek IP védettsége nincs, a védelemről a felhasználónak kell gondoskodnia.

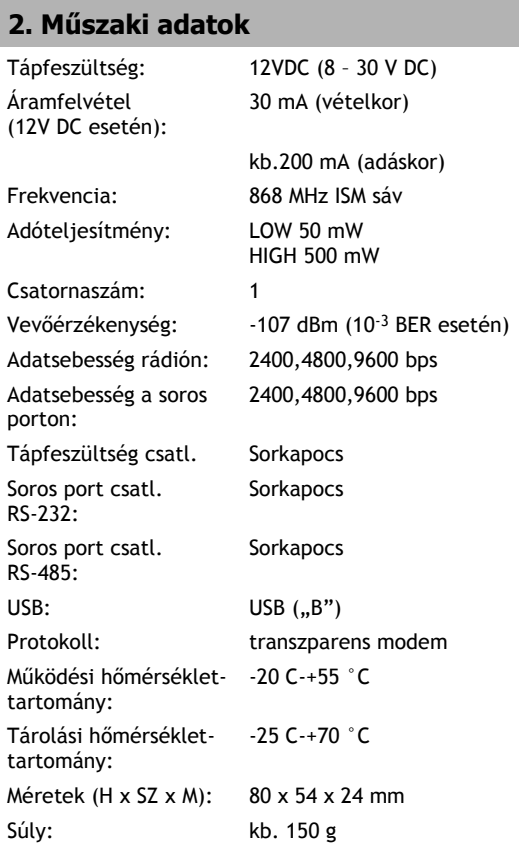

#### **RF-810PM műszaki leírás 3**

#### **3. A készülék ismertetése**

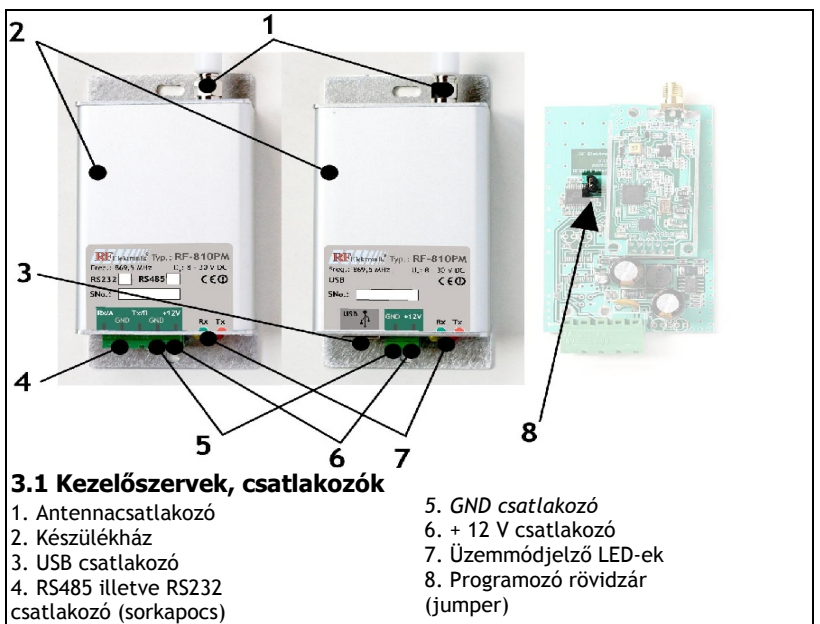

#### **3.2 Soros portok**

A soros port típusát a rendeléskor kell megadni. Három lehetőség között választhatunk: **RS-232, RS-485, USB** port.

USB esetén a csatlakozó "B" típusú, míg a másik két esetben sorkapocs. USB használata esetén a programozáshoz használt PC-re telepíteni kell a készülékhez tartozó kezelőszoftvert.

#### **3.3 Üzemmódjelző LED-ek**

A készülék bekapcsolásakor, helyes működés esetén a zöld LED villog. Ez jelzi az üzemkész állapotot.

A **piros** LED az adást jelzi, az adás időtartama alatt folyamatosan világít. A **zöld** LED folyamatos

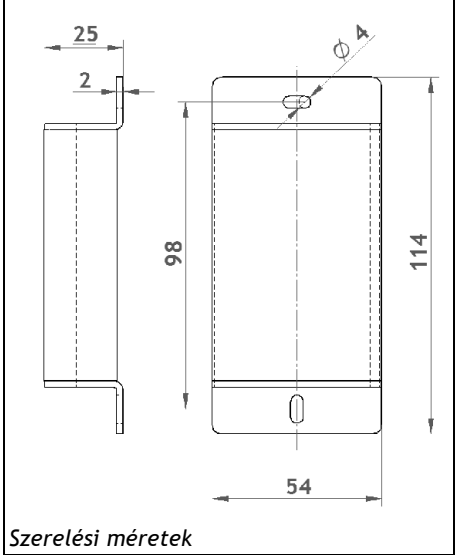

fénye azt jelzi hogy az eszköz vette az adatcsomagot.

Ha a készülék **TESZT** üzemmódban van (lásd: 5. Felprogramozás) akkor az egyik készülék adatcsomagokat küld egy másik készüléknek, amely visszaküldi azokat. Ilyenkor, helyes működés esetén a küldő eszközön, ha vette a visszaküldött adatcsomagot, a **zöld** LED folyamatosan világít, miközben a **piros** LED periodikusan felvillan az adás idejére. Így, ezzel az üzemmóddal, adott pontok között ellenőrizhetjük a kapcsolat létrejöttét. A kapcsolat megszakadása esetén a **zöld** LED villogóra vált és a **piros** gyakrabban villan fel, jelezve az adás gyakoriságának növelését.

#### **3.4 Üzemmódváltó rövidzár (jumper)**

Ezzel a rövidzárral válthatunk a konfiguráló és teszt üzemmód között.

A rövidzár felhelyezésével léphetünk konfiguráló üzemmódba. Ilyenkor beállíthatjuk a különböző paramétereket, illetve beállíthatjuk a teszt üzemmódot, mellyel ellenőrizhetjük az összeköttetést.

#### **3.5 Antennák**

A készülék SMA típusú antennacsatlakozójához kell csatlakoztatni az antennát közvetlenül, vagy antennakábelen keresztül. Törekedjünk a lehető legrövidebb kábel alkalmazására. Csak a javasolt, kis csillapítású kábelt alkalmazzuk.

A készülékhez többféle antenna rendelhető, az alkalmazott rendszertechnikának megfelelően:

- körsugárzó, 1/4 λ antenna
- körsugárzó, 1/4 λ antenna, ellensúllyal
- körsugárzó, kollineáris antenna
- irányított, 9 elemes, YAGI antenna

A **körsugárzó 1/4 λ antennát** a mobil telepítéskor alkalmazhatjuk, ha a rádió közötti távolság nem nagy (kisebb mint 500 m). Ebben az esetben az antenna közvetlenül (kábel nélkül) a készülékre kerül. Természetesen fix telepítésnél is használható, ahol kisebb a távolság.

A **körsugárzó 1/4 λ antennát ellensúllyal** olyan helyeken használhatjuk, ahol a fix telepítésű rádiók nem nagy távolságra vannak. Ekkor a fémdobozba felszerelt készüléket a doboz tetején elhelyezett antennához tudjuk csatlakoztatni rövid kábellel. Gépkocsinál külső antennaként alkalmazhatjuk.

**A körsugárzó kollineáris antennát** központi antennának használhatjuk pontmultipont alkalmazásnál, ahol az ellenállomások irányított antennával rendelkeznek, nagyobb távolságra (optikai rálátástól függően 1-5 km).

**Az irányított, 9 elemes YAGI antennát** egymástól nagyobb távolságban elhelyezett készülékeknél célszerű alkalmazni. A legnagyobb hatótávolság pontpont összeköttetést akkor érhetünk el, ha mindkét állomáson irányított antennát alkalmazunk. Optikai rálátástól függően akár 10 km is áthidalható. Pont multipont kapcsolat között ez a megoldás általában nem alkalmazható. Kivé-

**4**

#### **RF-810PM műszaki leírás 5**

telt képeznek azok az esetek, amikor a központhoz képest az ellenállomások beleesnek az irányított antenna főnyalábjába.

#### **4. Rendszertechnikai leírás**

A kialakítandó rendszertechnikát a feladat meghatározása szabja meg. A legegyszerűbb esetben pont-pont kapcsolat hozható létre, illetve összetettebb esetekben pont-multipont kapcsolat. Mivel az összeköttetés transzparens adatátvitel, ezért a konkrét feladat megvalósításáról egy magasabb szintű szoftvernek kell gondoskodnia. Távolabbi állomások lekérdezése egy központi számítógép segítségével lehetséges.

#### **4.1 Transzparens modemes üzemmód pontmultipont között**

Egy magasabb szintű szoftver a terminál számítógép segítségével lekérdezi a távolabbi állomásokat. Ez lehet PC, vagy más, mikroszámítógépet tartalmazó berendezés (pl. PLC). funkciója. A működés folyamán a rádiós adatátvitelnek és a soros por-

ton beállított sebességnek nem kell feltétlenül azonosnak lenni.

### **5. Felprogramozás**

Kössük össze a készüléket egy számítógép soros portjával. Szükség esetén egy illesztőegységet kell használnunk, ha az interfészek nem kompatibilisek. Szükség lehet például USB – RS323 illesztőre. Az illesztőegységet szükség esetén biztosítani tudjuk.

**RF-810PM** 

A számítógépen indítsunk el egy terminálprogramot, például a HyperTerminal-t. (\*) Az adatsebességet állítsuk 9600 bps-ra, az adatformátumot 8N1-re. Ezután helyezzük fel a rövidzárat. A rövidzár felhelyezésekor a készülék soros portján a kommunikáció sebessége mindig 9600 bps.

A terminálon megjelenik az "OK" felirat. Most beállíthatjuk a különböző paramétereket a **terminálparancsok** kiadásával (karakter, majd Enter).

Mint láthatjuk, a soros port és a rádió adatsebessége függetlenül programoz-

**RF-810PM** 

**RF-810PM** 

**RF-810PM** 

**6**

ható. De a soros port sebessége kisebb vagy egyenlő legyen a rádió adatsebességével, egyébként az adóoldalon a puffer mérete miatt adatvesztés léphet föl. A legjobb megoldás, ha **a két adatsebesség megegyezik.**

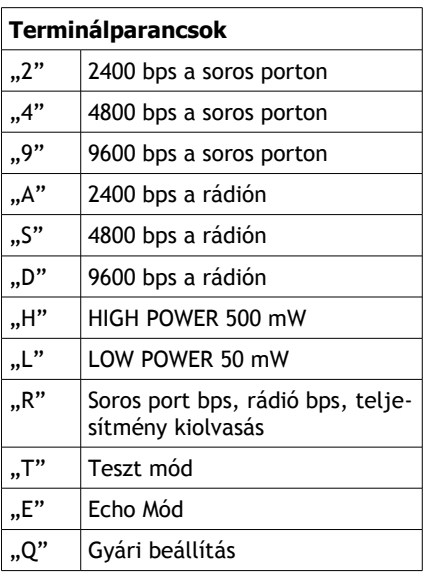

Kis távolságok esetén (100 – 200 m) válasszuk a "LOW POWER" módot. Feleslegesen ne sugározzunk ki nagy teljesítményt, zavarva ezzel esetleg egy másik rendszert. Ha nem szükséges a nagyobb adatsebesség, viszont fontos a nagy hatótávolság elérése, akkor válasszunk kisebb rádiós sebességet, mert ekkor javul az érzékenység.

A Teszt móddal ellenőrizhetjük a hatótávolságot. Ilyenkor az egyik rádiót teszt módba ("T") a másikat echo módba ("E") állítjuk. A LED-eken ellenőrizhetjük az összeköttetés meglétét. (lásd: 3.3 Üzemmódjelző LED -ek).

A "Q" paranccsal visszaállíthatjuk a gyári beállítást, vagyis a soros és rádiós adatsebesség egyaránt 9600 bps, az adóteljesítmény HIGH (500mW), transzparens modem. A rövidzár levételével a beállítások szerint fog működni a készülék.

(\*) Windows Vista és Windows 7 rendszerekhez már nem jár a HyperTerminal program, ezért azt le kell tölteni az internetről.

#### **6. Működtetés**

Programozás után műhelykörülmények között próbáljuk ki az eszközöket. Ellenőrizzük, hogy a kívánt konfiguráció szerint működik-e.

A készülék nem IP védett, a megfelelő védelemről telepítéskor kell gondoskodni.

A tápfeszültség lehetőleg stabilizált és zavarmentes legyen. A készülék rendelkezik fordított polaritás elleni védelemmel, továbbá visszaálló biztosító védi. Túl nagy áramfelvétel hatására a biztosító felmelegszik, csak kis áramot enged át. Ha a készülékben a túláram-felvétel oka megszűnik, a tápfeszültség kikapcsolása és a biztosító lehűlése után a készülék újra működtethető.

Az antennákat megfelelően kell telepíteni, a központot lehetőség szerint minél magasabbra, törekedve az optikai rálátás biztosítására. Az antennakábelt a lehető legrövidebbre kell méretezni, és ne toldjuk meg. Ha ez elkerülhetetlen

#### **RF-810PM műszaki leírás 7**

akkor jó minőségű toldócsatlakozót használjunk. A kábelt csak a megfelelő SMA csatlakozóval szereljük.

A kipróbált rendszert a központ telepítésével kezdjük, majd először a közelebbi, utána a távolabbi állomásokat telepítsük.

#### **7. Hibakeresés**

A berendezéseket a gyártó kérés szerint a megrendelő által kért rendszertechnikának megfelelően felprogramozza. Lehetőség szerint az átadásnál a megrendelőnek működés közben bemutatja. Hiba esetén lehetőség szerint a többszörös hibát szűrjük ki. Kommunikációs hiba esetén először a készülékeket egymáshoz közel (pl. egy helyiségben, de 1 m-nél távolabbról) kell kipróbálni. Ha ekkor sem áll helyre a kommunikáció, az alábbi hibák fordulhatnak elő.

**Programozási hiba:** ebben az esetben a felprogramozás során valószínűleg rossz paramétereket adtunk meg. Újra kell programozni a készülékeket.

**Tápfeszültség hiba:** a tápfeszültség fordított polaritása, a tápáramforrás nem megfelelő terhelhetősége, valamint a szűretlen tápegység hibához vezethet. Ilyenkor előfordulhat, hogy a készülék bizonytalanul, de működik. A tápfeszültséget ellenőrizni kell, vagy akkumulátorról kell kipróbálni a készüléket.

**Vezeték- és csatlakozóhiba:** a nem megfelelő (árnyékolatlan) vezeték zavarproblémákat okozhat. Legtöbb problémát az analóg bemeneteknél, és a soros portnál okozhat. A vezetékek nem megfelelő keresztmetszete a tápfeszültség hozzávezetésnél, és az RS-485 portnál okoz problémát, amikor hosszú vezetéket kell használni.

Ha a kommunikáció közelről hibátlan, de messzebbről nem működik a készülék, a következő hibák lehetnek:

**Antennaelhelyezési hiba:** az antenna elhelyezése a nagyobb távolságoknál kritikus. Lehetőleg úgy kell elhelyezni, hogy optikai rálátás legyen az egységek között.

Irányítható antennánál a helyes irány, a vízszinteshez bezárt szög, és az antenna polarizációja is lényeges szempont. Időjárási tényezők (jég, hó) rossz hatással lehetnek az összeköttetés minőségére.

**Kábel- és csatlakozóhiba:** telepítéskor minél rövidebb kábelt használjunk. Hosszú kábel esetén az antenna nyeresége elvész a kábel csillapítása miatt. A csatlakozó felszerelése különös figyelmet igényel. Leggyakrabban az árnyékoló harisnya elhelyezése miatt szokott zárlat keletkezni a belső érrel.

Hibakereséssel és javítással kapcsolatos kérdésekkel kapcsolatban a gyártó cég készséggel áll rendelkezésre.

#### **8. Garanciális feltételek**

A gyártásnál minden eszközt felprogramozunk és letesztelünk. Ennek ellenére előfordulhat a gyártásnál még jó, de később meghibásodott eszköz. Mindent megteszünk a gyártás folyamán keletkező hibák minimálisra csökkentése érdekében.

- 1. A készülékért az átvételtől számított 1 évig garanciát vállalunk.
- 2. A garancia időtartama alatt vállaljuk
	- a meghibásodott egységek díjtalan javítását a gyártó telephelyén, munkaidőben;
	- ha a javítás 72 órán belül nem végezhető el, cseredarabot biztosítunk (a raktárkészlettől függően);
	- régi, hibás terméket javíthatatlan hiba esetén új típusra cseréljük, értékkülönbözet megfizetése ellenében, megegyezés szerint;
- 3. A garancia érvényesítését kizáró körülmények:
	- a készülék nem rendeltetésszerű használata, tárolása;
	- a készülék nem szakképzett személy általi telepítése;
	- elemi kár (pl. villámcsapás)
	- olyan meghibásodás, amelynél nem dönthető el, hogy a hiba a rendeltetésellenes használat, vagy a szakszerűtlen telepítés következménye-e (végtranzisztor, beépített akkumulátor);
	- külső, szakszerűtlen beavatkozás.
- 4. Nem vállalunk felelősséget a készülék szakszerű használata esetén sem a rádiófrekvenciás kapcsolat megszakadása miatti közvetlen és közvetett károkért, valamint többletkiadásokért a következő esetekben:

interferencia, más készülék általi zavarás, rossz terjedési feltételek, telepítés hibája által okozott térerő-csökkenés.

#### **Nem vállaljuk az anyagi felelősséget garanciális időn belül és azon túl sem a meghibásodás miatti üzemszünetből eredő károkért és költségekért.**

Az itt fel nem sorolt esetekben a Polgári Törvénykönyv rendelkezései az irányadók.

Folyamatos üzemű rendszereknél az üzemeltető gondoskodjon tartalék készülékekről.

Nem vállaljuk a garanciát szerviz illetve időközi karbantartás hiányából eredő meghibásodásokért.

Más, nem garanciális okokból bekövetkezett javításokat a gyártó telephelyén térítés ellenében végezzük.

Extra szolgáltatások:

- a 72 órán belül meg nem javítható egységeket cseredarabbal igyekszünk helyettesíteni, a raktárkészlet figyelembevételével.

- külön kérésre, térítés ellenében, a lehetőségek szerint, gyári körülmények között megkíséreljük a tönkrement vagy megrongált egységek eseménymemóriájának kiolvasását.